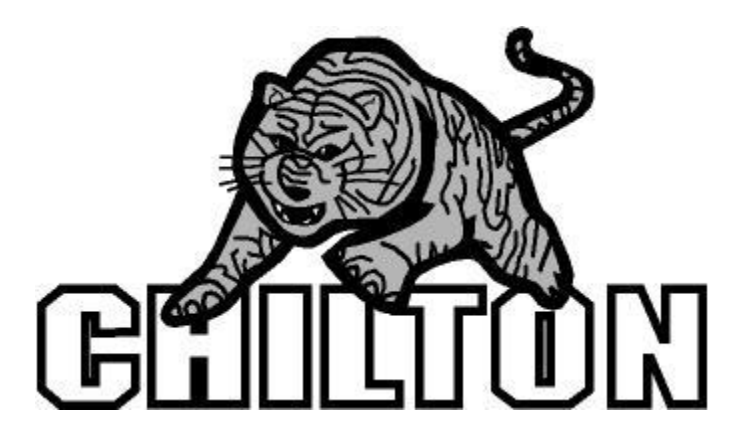

**Curriculum Document for Business Education Course Title: Computer Applications Grade: 9, 10, 11, 12**

**Learner Objective #1: Students will produce documents utilizing word processing features.**

- **Define and understand word processing terminology**
- **Create and edit a document**
	- **Cut, copy, paste, format painter, spell checker, thesaurus, find and replace**
- **Format a document**
	- **Bold, italic, underline, bullets, numbering, shadow, etc.**
- **Formatting of reports, letters, memos and tables**
- **Page layout**
	- **Margins, center page vertically and page orientation**
- **Headers and Footers**
- **Tabs**
- **Tables**
- **Columns**
- **Envelopes and Labels**
- **Word features**
	- **Autocorrect, autoformat, etc.**
- **Print**
	- **Print area, specific pages, range of pages, , etc.**

#### **Learner Objective #2: Students will create a workbook using spreadsheet features.**

- **Define and understand spreadsheet terminology**
- **Create and edit a spreadsheet using 10-key pad**
	- **Enter labels and numbers**
	- **Insert and delete rows, columns, and worksheets, change row height and column width**
- **Insert formulas**
- **Addition, subtraction, multiplication and division, functions (SUM, MAX, MIN, AVERAGE and IF)**
- **Format spreadsheet**
	- **Autoformat, bold, italics, shading, text alignment, and format cells**
- **Create and edit charts**
	- **Pie, Bar and line graph**
- **Apply chart features**
	- **Titles, subtitles, legend, data labels, etc.**

#### **Learner Objective #3: Students will create a database using database features.**

- **Define and understand database terminology**
- **Create and edit a database**
	- **Enter field names and define attributes**
	- **Define primary key**
	- **Insert and delete fields**
- **Manage database records**
	- **Insert, edit and delete records**
	- **Sort records**
	- **Query records using comparison**
		- **And, or, group, average, filter, calculated field, etc.**
- **Create forms**
- **Create reports**
- **Query records using comparison**
- **Create and edit relationships**
- **Print**
	- **Reports, queries, data tables, and forms**

## **Learner Objective #4: Students will create a slide presentation using presentation software features.**

- **Define and understand presentation software terminology**
- **Create and edit a slide show (presentation)**
	- **Outline, notes and slide view**
	- **Insert, delete and rearrange slides**
	- **Insert and manipulate objects in slides** 
		- **Autolayout, title, text, lists, graphs, tables, sounds and graphics**
- **Apply Custom Animation**
- **Apply Slide Transition**
- **Print**
	- **Slides, handouts, notes, etc.**

# **Learner Objective #5: Students will utilize the internet to complete research**

- **Define and understand internet terminology**
- **Enter a URL address**
- **Search the web using major search engines**
- **Insert and maintain favorites or bookmarks**
- **Evaluate a web site for authenticity**
- **Understand and discuss copyright laws**
- **Understand the use of e-mail**
	- **Send, receive, forward, reply, send attachments, open attachments and**   $\bullet$ **download attachments**
- **Copy images and text to applicable software**

### **Learner Objective #6: Students will maintain file management system**

- **Files**
	- **Create, delete, rename, and copy files**
- **Folders**
	- **Create, delete, rename and copy folders**
- **Storage medium**
	- **Floppy disk, hard drive, network drive, and CD rom**
- **Windows 98**
	- **My computer**
	- **Windows Explorer**
		- **File mangement**
			- **Copy, rename, delete, sort files and folders**
		- **Find**
			- **Files, folders, etc.**
- **Control Panel**
	- **Add/remove programs, screen saver, mouse, etc.**